2018/05/14 04:30 1/3 i-MSCP Mailman plugin

# **Mailman Plugin**

#### Introduction

This plugin allow customers to create mailing list through i-MSCP. This plugin provide a bridge between i-MSCP and the Mailman software.

## Requirements

- i-MSCP >= 1.1.11 (plugin API >= 0.2.10)
- Mailman (as provided by Debian/Ubuntu packages)

### Installation

- 1. Install needed Debian/Ubuntu package
- # aptitude update && aptitude install mailman
- 2. Create the mailman site list
- # newlist mailman

This is really needed. Without this list, mailman will refuse to start.

- 3. Restart mailman
- # service mailman restart
- **4.** Plugin upload and installation
  - Download the Mailman plugin archive through the plugin store
  - Login into the panel as admin and go to the plugin management interface
  - Upload the Mailman plugin archive
  - Install the plugin

### **Update**

- Download the Mailman plugin archive through the plugin store
- Login into the panel as admin and go to the plugin management interface
- Upload the Mailman plugin archive

# **Known bugs**

Last update: 2014/08/01 02:19

• Debian Related - wrong permissions, causes archiving to fail

#### License

i-MSCP Mailman plugin
Copyright (C) 2013-2014 Laurent Declercq <l.declercq@nuxwin.com>

This library is free software; you can redistribute it and/or modify it under the terms of the GNU Lesser General Public License as published by the Free Software Foundation; either version 2.1 of the License, or (at your option) any later version.

This library is distributed in the hope that it will be useful, but WITHOUT ANY WARRANTY; without even the implied warranty of MERCHANTABILITY or FITNESS FOR A PARTICULAR PURPOSE. See the GNU Lesser General Public License for more details.

You should have received a copy of the GNU Lesser General Public License along with this library; if not, write to the Free Software Foundation, Inc., 51 Franklin Street, Fifth Floor, Boston, MA 02110-1301 USA

See LGPL v2.1

## **Sponsors**

The development of this plugin has been sponsored by:

- IP-Projects GmbH & Co. KG
- Retail Service Management

### **Author**

Laurent Declercq I.declercq@nuxwin.com

Thank you for using this plugin.

https://wiki.i-mscp.net/ Printed on 2018/05/14 04:30

2018/05/14 04:30 i-MSCP Mailman plugin

From:

https://wiki.i-mscp.net/ - i-MSCP Documentation

Permanent link:

https://wiki.i-mscp.net/doku.php?id=plugins:mailman&rev=140685596

0

Last update: 2014/08/01 02:19

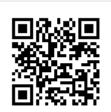